# Mathematical routines for the NIST prime elliptic curves

April 05, 2010

# **Contents**

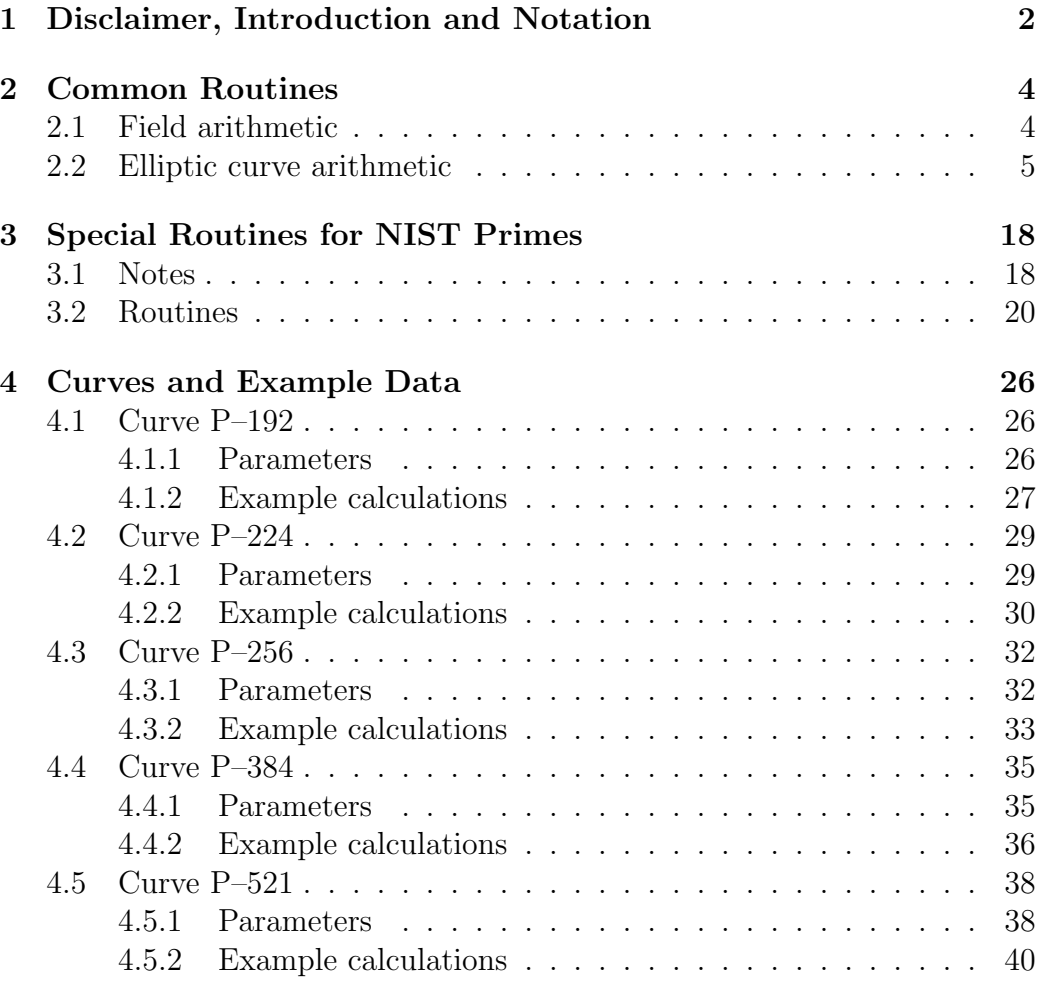

<span id="page-2-0"></span>1

# Disclaimer, Introduction and Notation

DISCLAIMER OF LIABILITY. THE U.S. GOVERNMENT (USG) USED ITS BEST EFFORTS TO VERIFY THE ACCURACY OF THE INFOR-MATION FURNISHED BY IT HEREUNDER, BUT THE USG SHALL NOT BE LIABLE FOR DAMAGES ARISING OUT OF OR RESULT-ING FROM ANY COPYRIGHT INFRINGEMENT SUIT, PATENT IN-FRINGEMENT SUIT, ANY OTHER SUIT, OR ANYTHING MADE AVAIL-ABLE HEREUNDER OR THE USE THEREOF NOR BE LIABLE TO ANY USER OF ANYTHING MADE AVAILABLE HEREUNDER FOR CONSEQUENTIAL DAMAGES UNDER ANY CIRCUMSTANCES.

Described herein are routines for implementing primitives for elliptic curve cryptography on the NIST elliptic curves P–192, P–224, P–256, P– 384, and P–521 given in [\[FIPS186-2\]](#page-42-0). Also included are specialized routines for field arithmetic over the relevant prime fields and example calculations.

No attempt has been made to present elliptic curves in a mathematically rigorous fashion. For a thorough treatment, the reader is referred to [\[Sil\]](#page-43-0). Let  $p > 3$  be an odd prime. Let  $GF(p)$  be the field of p elements (the integers from 0 to  $p-1$  with arithmetic modulo p). For the purposes of this document, an elliptic curve defined over  $GF(p)$  is the set of pairs  $(x, y)$ of elements of  $GF(p)$  which satisfy an equation of the form  $y^2 = x^3 + ax + b$ (mod p), where  $a, b \in GF(p)$  are parameters of the curve, along with a socalled "point at infinity". Any two points  $R, S$  on an elliptic curve can be added to one another to obtain a third point  $R + S$  on the curve. Though not defined here, the addition operation is implemented by the routines in Section [2.2.](#page-5-0) Given an integer  $d$  and an elliptic curve point  $S$ , the result of adding  $S$  to itself  $d$  times is denoted by  $dS$ . Further elaborations are made in Section [2.2.](#page-5-0)

The NIST curves all have the parameter  $a = -3 \equiv p - 3 \pmod{p}$ . The routines ec\_decompress [\(2.2.4\)](#page-11-0), ec\_is\_point\_affine [\(2.2.5\)](#page-11-1), and ec\_double [\(2.2.6\)](#page-12-0) make implicit use of this fact. Throughout this document it is assumed that the elliptic curve parameter a is equivalent to  $-3 \pmod{p}$ .

### Notation:

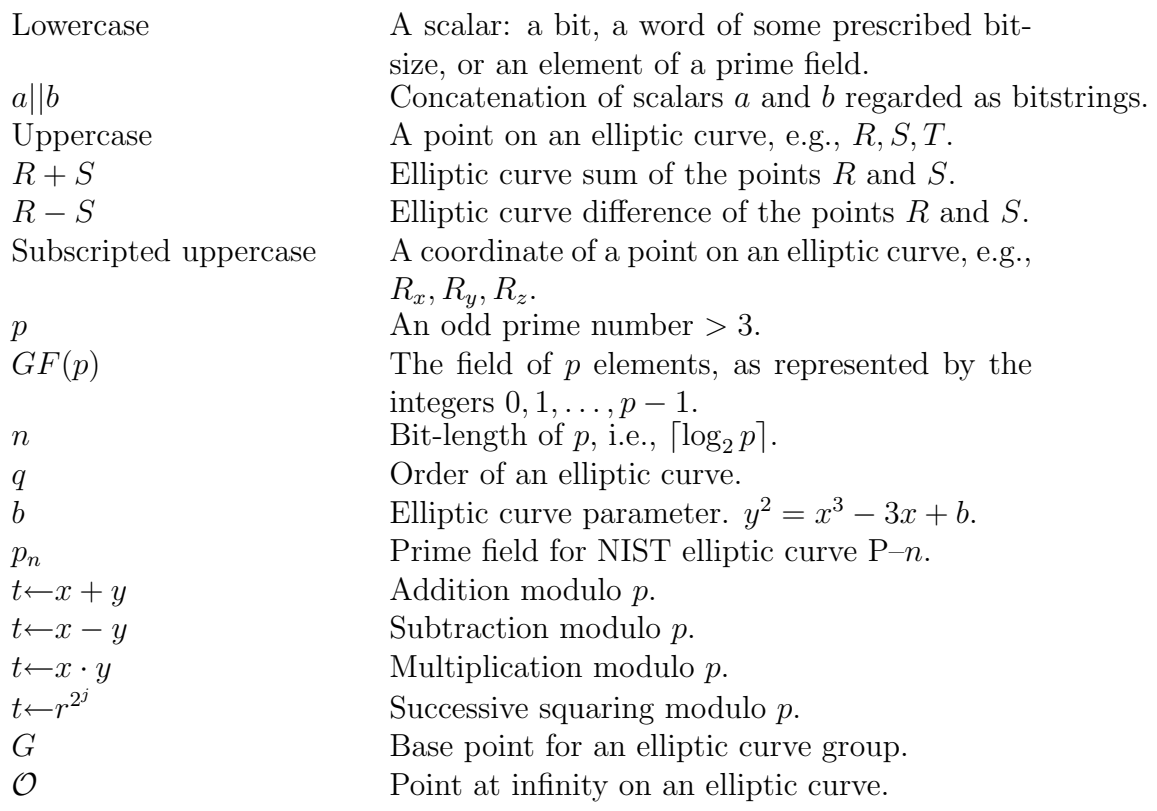

# <span id="page-4-0"></span>2

# Common Routines

# <span id="page-4-1"></span>2.1 Field arithmetic

The ultimate requirement is that multiple-precision arithmetic routines of the appropriate sizes be available for addition, subtraction, multiplication, squaring, comparison, modular reduction, modular inversion, and modular square root. All field operations are done modulo an associated prime, hence support for signed integers is not necessary. Since optimal implementations of these routines will vary over both platform and time, the following descriptions are abstract. Specialized pseudocode for modular reduction and the taking of modular square roots is given in Section [3.](#page-18-0)

- mp\_set  $(r, c)$ : accept the *n*-bit nonnegative integer c and set r equal to c.
- mp\_add  $(r, c, d)$ : accept two *n*-bit nonnegative integers c, d and set r equal to the (at most)  $(n + 1)$ –bit nonnegative integer  $c + d$ .
- mp\_sub  $(r, c, d)$ : accept two *n*-bit nonnegative integers c, d and if  $c \geq d$ , set r equal to the n–bit nonnegative integer  $c-d$ , else raise an ERROR.
- mp\_mul  $(r, c, d)$ : accept two *n*-bit nonnegative integers c, d and set r equal to the 2n–bit nonnegative integer  $c \times d$ .
- mp\_sqr  $(r, c)$ : accept an *n*-bit nonnegative integer c and set r equal to the 2*n*-bit nonnegative integer  $c^2$ .

• mp\_cmp  $(c, d)$ : accept two *n*-bit nonnegative integers c, d and return 1 if  $c > d$ , return 0 if  $c = d$ , and return −1 if  $c < d$ .

In each of the elliptic curve routines all arithmetic operations should be performed modulo the associated prime modulus  $p$ . A description of the requisite multiple–precision reduction routine is

• mp\_mod  $(r, c, m)$ : accept a 2n–bit nonnegative integer c and an n–bit nonnegative integer  $m$ , and set r equal to the n–bit nonnegative integer which is the remainder of the division of c by  $m$ , i.e.,  $c \mod m$ .

In this generality an expensive *multiple–precision division* routine is required. However, in the context of this document, modular reductions can always be done with a small number of multiple–precision additions and/or subtractions: reducing the result of an addition or subtraction is detailed below, reducing the result of a multiplication (or square) is done with the appropriate routine from Section [3.](#page-18-0)

Let  $0 \leq x, y \leq p$ . Modular addition,  $t \leftarrow x + y$ , can be implemented as

```
mp\_add(t, x, y)if mp\_cmp(t, p) >= 0 then
  mp\_sub(t, t, p)end if
```
modular subtraction,  $t \leftarrow x - y$ , can be implemented as  $mp\_sub(t, p, y)$ , followed by  $t \leftarrow t + x$ .

Modular inversion can be done efficiently via the binary extended greatest common divisor algorithm, e.g. [\[HMV,](#page-42-1) Algorithm 2.22]. The only divisions done are by 2, and hence they can be implemented as right–shifts. It can be used to find an inverse modulo any modulus provided it exists.

## <span id="page-5-0"></span>2.2 Elliptic curve arithmetic

In the interest of keeping this document somewhat self–contained, routines for basic elliptic curve operations are included. See also [\[IEEE-P1363,](#page-42-2) Section A.10].

The routine  $ec_twin_mult$  [\(2.2.12\)](#page-17-0) is not currently in any standards document.

Let S be a non-infinite point on an elliptic curve with equation  $y^2 =$  $x^3 - 3x + b \pmod{p}$ . The **affine representation** of S is a pair  $S = (S_x, S_y)$ of elements of  $GF(p)$  which satisfy the defining equation.

The **compressed representation** of S, denoted by  $\overline{S}$ , is the affine xcoordinate,  $S_x$ , along with the least significant bit  $(S_y)_0$  of the affine ycoordinate,  $S_y$ . In this document, the scheme given in [\[ANSI-X9.63,](#page-42-3) 4.3.6] is used to represent compression. Given  $\overline{S}$ , the affine representation of S can be recovered by taking a modular square root (Routine [2.2.4\)](#page-11-0).

A projective representation <sup>[1](#page-6-0)</sup> of S is a triple  $S = (S_x, S_y, S_z)$  of elements of  $GF(p)$ , such that  $S_y^2 = S_x^3 - 3S_xS_z^4 + bS_z^6 \pmod{p}$ . Such a representation is not unique: if  $0 \neq \lambda \in GF(p)$ , then  $(\lambda^2 S_x, \lambda^3 S_y, \lambda S_z)$  is another projective representation. Given an affine representation  $(S_x, S_y)$ , a convenient projective representation is  $(S_x, S_y, 1)$  (see Routine [2.2.1\)](#page-10-0). Given a projective representation  $(S_x, S_y, S_z)$  of  $S \neq \mathcal{O}$ , the affine representation is recovered via Routine [2.2.2](#page-11-2) as

Affine
$$
(S_x, S_y, S_z)
$$
 =  $\left(\frac{S_x}{S_z^2}, \frac{S_y}{S_z^3}\right)$ .

There is another point on an elliptic curve, the **point at infinity**, or the identity, sometimes denoted by  $\mathcal O$ . This point has no affine representation. In projective coordinates it is any triple of the form  $(\lambda^2, \lambda^3, 0)$ , where  $\lambda$  is a nonzero element of  $GF(p)$ . Most often it will be seen as  $(1, 1, 0)$ . For any point S on an elliptic curve, it is the case that  $S - S = 0S = \mathcal{O}$ .

An elliptic curve over  $GF(p)$  has an **order**, which is the smallest positive integer q such that for any point  $S, qS = \mathcal{O}$ . The order of each of the NIST elliptic curves is prime. Thus, if  $S \neq \mathcal{O}$  is a point on a NIST curve and  $0 < d < q$ , then  $dS \neq \mathcal{O}$ . Each NIST curve specifies a **base point**, denoted by G, for use as a public parameter in various cryptographic schemes.

For efficiency reasons (mainly to avoid divisions), most computations on elliptic curve points are done using the projective representation. The following routines will be described.

- ec\_projectify  $(R, S)$ : accept an affine point S and set R equal to its projective representation.
- ec\_affinify  $(R, S)$ : accept a projective point S and set R equal to its affine representation.
- ec\_compress  $(R, S)$ : accept an affine point S and set R equal to its compressed representation,  $\overline{S}$ .

<span id="page-6-0"></span><sup>&</sup>lt;sup>1</sup>There are actually many ways to define projective representation on elliptic curves. The one used here gives rise to efficient arithmetic.

- ec\_decompress  $(R, \overline{S})$ : accept a compressed point *sbar* and set R equal to its uncompressed representation.
- ec\_is\_point\_affine (S): accept an affine point  $S = (S_x, S_y)$  and return **true** if it is on the curve, (i.e., if  $S_y^2 = S_x^3 - 3S_x + b \pmod{p}$ ), otherwise return false.
- ec\_double  $(R, S)$ : accept a projective point S and set R equal to the projective point 2S. Routine [2.2.6](#page-12-0) performs no checks on its inputs.
- ec\_add  $(R, S, T)$ : accept two distinct, non-infinite, projective points  $S, T$  and set R equal to the projective point  $S + T$ . Routine [2.2.7](#page-13-0) performs no checks on its inputs.
- ec\_full\_add  $(R, S, T)$ : accept two projective points  $S, T$  and set R equal to the projective point  $S + T$ . Routine [2.2.8](#page-14-0) checks whether one of S or T is the point at infinity or whether  $S == T$ , and if so, takes the appropriate action.
- ec\_full\_sub  $(R, S, T)$ : accept two projective points  $S, T$  and set R equal to the projective point  $S-T$ . Routine [2.2.9](#page-14-1) checks whether one of S or T is the point at infinity or whether  $S == T$ , and if so, takes the appropriate action.
- ec\_mult  $(R, d, S)$ : accept a projective point S, an integer  $0 \leq d < p$ and  $2$  set R equal to the projective point  $cS$ .
- ec\_twin\_mult  $(R, d_0, S, d_1, T)$ : accept two projective points  $S, T$ , two integers  $0 \leq d_0, d_1 < p$ , and set R equal to the projective point  $d_0S$  +  $d_1T$ .

Before proceeding to the routines there are some notes:

1. In the routines  $ec\_decompress(2.2.4), ec_is\_point\_affine(2.2.5),$  $ec\_decompress(2.2.4), ec_is\_point\_affine(2.2.5),$  $ec\_decompress(2.2.4), ec_is\_point\_affine(2.2.5),$  $ec\_decompress(2.2.4), ec_is\_point\_affine(2.2.5),$  $ec\_decompress(2.2.4), ec_is\_point\_affine(2.2.5),$  and ec\_double[\(2.2.6\)](#page-12-0), there are small multiplies, 3t, 4t, 8t. These can be implemented as additions:

| $3t = (t + t) + t$                                   |                            | 2 additions |
|------------------------------------------------------|----------------------------|-------------|
| $-3t = ((p - t) + (p - t)) + (p - t)$                | 1 subtraction, 2 additions |             |
| $4t = (t + t) + (t + t)$                             |                            | 2 additions |
| $8t = ( (t + t) + (t + t) ) + ( (t + t) + (t + t) )$ |                            | 3 additions |

<span id="page-7-0"></span><sup>&</sup>lt;sup>2</sup>The NIST curves all have order less than their defining prime  $p$ , thus this restriction on the range of d is reasonable in this context.

followed by subtractions to reduce modulo  $p$ . The descriptions of mp\_add and mp\_sub in Section [2.1](#page-4-1) only account for addition or subtraction of two values. It is up to the implementer to resolve any potential overflow problems that could occur.

- 2. In ec\_add[\(2.2.7\)](#page-13-0) line 37 the computation  $t_2 = t_2/2$  could be done with Routine [2.1.1.](#page-10-1) However, it can be done with significantly less effort. If  $t_2$  is even then  $t_2/2 \mod p$  is the same as  $t_2/2$ , i.e.,  $t_2$  right-shifted by one bit. If  $t_2$  is odd, then  $t_2 + p$  must be even, so one can use the fact that  $t_2 \mod p = (t_2 + p) \mod p$ , and add p and then right-shift by one bit. Since  $t_2 + p < 2p$ , it follows that  $(t_2 + p)/2 < p$ , i.e., the result is already reduced modulo p.
- 3. In ec\_decompress $(2.2.4)$  the check in line 5 is necessary if one uses a modular square root routine from Section [3,](#page-18-0) because such a routine returns a spurious answer when the argument has no modular square root.
- 4. In ec\_add[\(2.2.7\)](#page-13-0) specified triples are sometimes returned. The triple  $(1, 1, 0)$  represents the point at infinity  $\mathcal O$ . The triple  $(0, 0, 0)$  is used as a marker to indicate that the routine  $ec\_double(2.2.6)$  $ec\_double(2.2.6)$  should be called. The routine ec\_add cannot be used to add a point to itself because doubling is a different procedure than adding. The routine  $ec\_full\_add(2.2.8)$  $ec\_full\_add(2.2.8)$ , is designed to handle this case as well as the special case, (not handled by ec\_add), when one of the two points is the point at infinity  $\mathcal{O}$ .
- 5. There are many ways to implement the ec\_mult routine [\(2.2.10\)](#page-15-0). See, for instance, [\[HMV\]](#page-42-1), Section 3.3 or [\[G\]](#page-42-4).
- 6. In ec\_mult[\(2.2.10\)](#page-15-0) the ensuring that  $S_z$  is 1 in lines 10–13 and the calling of ec\_full\_add (or ec\_full\_sub) with the arguments as ordered in lines 20 and 23 allow one to avoid the branch in lines 2–8 of ec\_add[\(2.2.7\)](#page-13-0), saving a p–modular square and 4 p–modular multiplies per call.
- 7. It is common in various schemes to compute a sum of the form  $d_0S$  +  $d_1T$ . The routine ec\_twin\_mult [\(2.2.12\)](#page-17-0) reduces the amount of computation required for such a calculation to approximately that of a single elliptic curve scalar multiply  $dS$ . For details, see [\[Sol2\]](#page-42-5).

8. In ec\_twin\_mult, it may be worthwhile to affinify and then projectify, (as in [2.2.10,](#page-15-0) lines 10–13), the points  $S, T, S+T, S-T$  in order to save multiplications in the ec\_add routine, provided it is done carefully. In particular, making four calls to the ec\_affinify routine is probably not cost efficient, due to the cost of the four  $p$ –modular inversions (each has cost proportional to  $n \text{ p-modular multiplies}.$  Instead, inverses for the four *z*–coordinates can be computed with only one  $p$ –modular inversion and 11  $p$ –modular multiplies as follows:

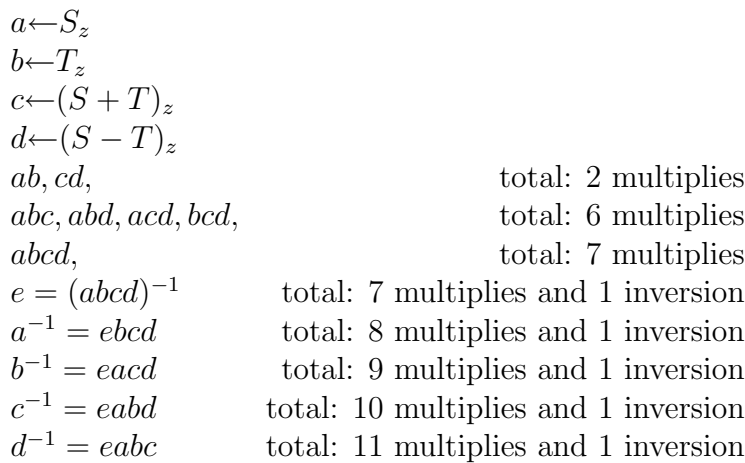

Now the inverses can be used to affinify the points at a total cost of 16 p–modular multiplies (4 for each point). Thus the total cost of affinification is 27 p–modular multiplies and 1 field inversion.

Routine 2.1.1 mp\_mod\_inv  $(r, c, p)$ : Set  $r = c^{-1} \pmod{p}$ .

```
1: u \leftarrow c, v \leftarrow p2: x_1 \leftarrow 1, x_2 \leftarrow 03: while (u \neq 1 \text{ and } v \neq 1) do
 4: while u is even do
 5: u \leftarrow u/2 {can be implemented as a right–shift}
 6: if x_1 is even then
 7: x_1 \leftarrow x_1/28: else
9: x_1 \leftarrow (x_1 + p)/2 {do not reduce sum modulo p}
10: end if
11: end while
12: while v is even do
13: v \leftarrow v/214: if x_2 is even then
15: x_2 \leftarrow x_2/216: else
17: x_2 \leftarrow (x_2 + p)/2 {do not reduce sum modulo p}
18: end if
19: end while
20: if u \geq v then
21: u \leftarrow u - v, x_1 \leftarrow x_1 - x_2 {subtractions modulo p}
22: else
23: v \leftarrow v - u, x_2 \leftarrow x_2 - x_1 {subtractions modulo p}
24: end if
25: end while
26: if u == 1 then
27: r \leftarrow x_128: else
29: r \leftarrow x_230: end if
```
## Routine 2.2.1 ec\_projectify  $(R, S)$ : Create projective R from affine S.

<span id="page-10-0"></span>1:  $R_x \leftarrow S_x$ 

- 2:  $R_y \leftarrow S_y$
- 3:  $R_z \leftarrow 1$

Routine 2.2.2 ec\_affinify  $(R, S)$ : Create affine R from projective S.

- <span id="page-11-2"></span>1: if  $S_z == 0$  then
- 2: return ERROR {cannot affinify the point at infinity}
- 3: end if
- 4:  $\lambda \leftarrow S_z^{-1}$  mod *p* {use modular inversion routine from Section [3](#page-18-0)}
- 5:  $R_x \leftarrow \lambda^2 S_x$
- 6:  $R_y \leftarrow \lambda^3 S_y$

Routine 2.2.3 ec\_compress  $(R, S)$ : Set R to compressed  $\overline{S}$  from affine S. This implements compression as described in [\[ANSI-X9.63,](#page-42-3) 4.3.6].

1:  $\overline{R}$ ←(2 + (S<sub>y</sub> mod 2))||S<sub>x</sub> {|| denotes concatenation of bitstrings.}

Routine 2.2.4 ec\_decompress  $(R, \overline{S})$ : Create affine R from compressed  $\overline{S}$ . Access to elliptic curve parameter b is required.

<span id="page-11-0"></span>1:  $c \leftarrow 2$  most significant bits of  $\overline{S}$ 2:  $R_x \leftarrow n$  least significant bits of  $\overline{S}$ 3:  $t_0 \leftarrow R_x^3 - 3R_x + b \pmod{p}$ 4:  $t_1 \leftarrow \sqrt{t_0} \pmod{p}$  {use modular square root routine from chapter [3](#page-18-0)} 5: if  $t_1^2 \neq t_0$  then 6: return ERROR {no such point} 7: end if 8: if  $t_1 == c \pmod{2}$  then 9:  $R_y \leftarrow t_1$ 10: else 11:  $R_y \leftarrow p - t_1$ 12: end if

Routine 2.2.5 ec\_is\_point\_affine  $(S)$ : Check whether the affine point S is on the curve. Access to curve parameter  $b$  is required.

<span id="page-11-1"></span>1:  $t \leftarrow S_x^3 - 3S_x + b \pmod{p}$ 2: if  $S_y^2 == t$  then 3: return true 4: else 5: return false 6: end if

Routine 2.2.6 ec\_double  $(R, S)$ : Set R to 2S. Both points projective. Assumes that curve parameter  $a \equiv -3 \mod p$ 

<span id="page-12-0"></span>1:  $t_1$ ←  $S_x$ 2:  $t_2 \leftarrow S_y$ 3:  $t_3 \leftarrow S_z$ 4: if  $t_3 == 0$  then 5:  $R \leftarrow (1, 1, 0)$  and return 6: end if 7:  $t_4 \leftarrow t_3^2$ 8:  $t_5 \leftarrow t_1 - t_4$ 9:  $t_4 \leftarrow t_1 + t_4$ 10:  $t_5 \leftarrow t_4 \cdot t_5$ 11:  $t_4 \leftarrow 3t_5$  {see note 1.} 12:  $t_3 \leftarrow t_3 \cdot t_2$ 13:  $t_3 \leftarrow 2t_3$ 14:  $t_2 \leftarrow t_2^2$ 15:  $t_5{\leftarrow}t_1\cdot t_2$ 16:  $t_5 \leftarrow 4t_5$  {see note 1.} 17:  $t_1 \leftarrow t_4^2$ 18:  $t_1{\leftarrow}t_1-2t_5$ 19:  $t_2 \leftarrow t_2^2$ 20:  $t_2$ ←8 $t_2$  {see note 1.} 21:  $t_5 \leftarrow t_5 - t_1$ 22:  $t_5 \leftarrow t_4 \cdot t_5$ 23:  $t_2 \leftarrow t_5 - t_2$ 24:  $R_x \leftarrow t_1$ 25:  $R_y \leftarrow t_2$ 26:  $R_z \leftarrow t_3$ 

**Routine 2.2.7** ec\_add  $(R, S, T)$ : Set R to  $S + T$ . All points projective. Set R to  $(0, 0, 0)$  if  $S == T$ 

```
1: t_1 \leftarrow S_x; t_2 \leftarrow S_y; t_3 \leftarrow S_z; t_4 \leftarrow T_x; t_5 \leftarrow T_y2: if T_z \neq 1 then
  3: t_6 \leftarrow T_z4: t_7 \leftarrow t_6^25: t_1 \leftarrow t_1 \cdot t_76: t_7 \leftarrow t_6 \cdot t_77: t_2 \leftarrow t_2 \cdot t_78: end if
  9: t_7 \leftarrow t_3^210: t_4 \leftarrow t_4 \cdot t_711: t_7 \leftarrow t_3 \cdot t_712: t_5 \leftarrow t_5 \cdot t_713: t_4 \leftarrow t_1 - t_414: t_5 \leftarrow t_2 - t_515: if t_4 == 0 then
16: if t_5 == 0 then
17: R \leftarrow (0, 0, 0) and return
18: else
19: R \leftarrow (1, 1, 0) and return
20: end if
21: end if
22: t_1←2t_1 − t_423: t_2←2t_2 − t_524: if T_z \neq 1 then
25: t_3 \leftarrow t_3 \cdot t_626: end if
27: t_3 \leftarrow t_3 \cdot t_428: t_7 \leftarrow t_4^229: t_4 \leftarrow t_4 \cdot t_730: t_7 \leftarrow t_1 \cdot t_731: t_1 \leftarrow t_5^232: t_1 \leftarrow t_1 - t_733: t_7 \leftarrow t_7 - 2t_134: t_5 \leftarrow t_5 \cdot t_735: t_4 \leftarrow t_2 \cdot t_436: t_2 \leftarrow t_5 - t_437: t_2 \leftarrow t_2/2 {see note 2.}
38: R_x \leftarrow t_1; R_y \leftarrow t_2; R_z \leftarrow t_3 13
```
Routine 2.2.8 ec\_full\_add  $(R, S, T)$ : Set R to  $S+T$ . All points projective.

<span id="page-14-0"></span>1: if  $S_z == 0$  then 2:  $R \leftarrow T$ 3: return 4: end if 5: if  $T_z == 0$  then 6:  $R \leftarrow S$ 7: return 8: end if 9: ec\_add  $(R, S, T)$ 10: if  $R = (0, 0, 0)$  then 11:  $ec\_double(R, S)$ 12: end if

Routine 2.2.9 ec\_full\_sub  $(R, S, T)$ : Set R to  $S-T$ . All points projective.

<span id="page-14-1"></span>1:  $U \leftarrow T$ 2:  $U_y \leftarrow p - U_y$ 3:  $ec\_full\_add(R, S, U)$ 

Routine 2.2.10 ec\_mult  $(R, d, S)$ : Set R to dS. All points projective,  $0 \leq d < p$ .

```
1: if d == 0 then
2: R \leftarrow (1, 1, 0) and return
3: end if
4: if d == 1 then
5: R \leftarrow S and return
6: end if
7: if S_z == 0 then
8: R \leftarrow (1, 1, 0) and return
9: end if
10: if S_z \neq 1 then
11: ec\_affinity(T, S)12: ec_projectify (S, T)13: end if
14: R \leftarrow S {keep running total in R}
15: Let h_l h_{l-1} \ldots h_1 h_0 be the binary representation of 3d, where h_l is the
   most significant bit of 3d.
16: Let k_l k_{l-1} \ldots k_1 k_0 be the binary representation of d.
17: for i from l-1 to 1 do
18: ec_double (R, R)19: if h_i == 1 and k_i == 0 then
20: ec_full_add (U, R, S)21: end if
22: if h_i == 0 and k_i == 1 then
23: ec\_full\_sub (U, R, S)24: end if
25: if h_i \neq k_i then
26: R \leftarrow U27: end if
28: end for
```
Routine 2.2.11  $F(t)$ : an auxilliary function for ec\_twin\_mult

<span id="page-16-0"></span>1: if  $18 \le t < 22$  then 2: return 9 3: else if  $14 \leq t < 18$  then 4: return 10 5: else if  $22 \le t < 24$  then 6: return 11 7: else if  $4 \leq t < 12$  then 8: return 14 9: else 10: return 12 11: end if

Routine 2.2.12 ec\_twin\_mult  $(R, d_0, S, d_1, T)$ : Set R to  $d_0S + d_1T$ . All points projective,  $0 \leq d_0, d_1 < p$ .

- <span id="page-17-0"></span>1:  $ec\_full\_add(SpT, S, T)$
- 2: ec\_full\_sub  $(SmT, S, T)$
- 3: Let  $e_{0,m_0-1}e_{0,m_0-2}\dots e_{0,0}$  be the binary representation of  $d_0$  where  $e_{0,m_0-1}$ is the most significant bit of  $d_0$ .
- 4: Let  $e_{1,m_1-1}e_{1,m_1-2}\ldots e_{1,0}$  be the binary representation of  $d_1$  where  $e_{1,m_1-1}$ is the most significant bit of  $d_1$ .

5: Let 
$$
m = \max(m_0, m_1)
$$
. Let c be the 2 × 6 binary matrix

$$
c = \left[ \begin{array}{cccc} 0 & 0 & e_{0,m-1} & e_{0,m-2} & e_{0,m-3} & e_{0,m-4} \\ 0 & 0 & e_{1,m-1} & e_{1,m-2} & e_{1,m-3} & e_{1,m-4} \end{array} \right]
$$

where  $e_{ij} = 0$  whenever  $j < 0$  or  $j \geq m_i$ .

- 6:  $R \leftarrow \mathcal{O}$
- 7: for k from m to 0 by  $-1$  do
- 8: for  $i$  from 0 to 1 do
- 9:  $h_i \leftarrow 16c_{i,1} + 8c_{i,2} + 4c_{i,3} + 2c_{i,4} + c_{i,5}$
- 10: **if**  $c_{i,0} == 1$  then
- 11:  $h_i \leftarrow 31 h_i$
- 12: end if
- 13: end for
- 14: for  $i$  from 0 to 1 do
- 15:

$$
u_i \leftarrow \left\{ \begin{array}{rcl} 0 & : & \text{if } h_i < F(h_{1-i}) \text{ (see 2.2.11)}\\ (-1)^{c_{i,0}} & : & \text{otherwise} \end{array} \right.
$$

16: end for

17:

$$
c \leftarrow \left[ \begin{array}{cccccc} (|u_0| & \text{xor } c_{0,1}) & c_{0,2} & c_{0,3} & c_{0,4} & c_{0,5} & e_{0,k-5} \\ (|u_1| & \text{xor } c_{1,1}) & c_{1,2} & c_{1,3} & c_{1,4} & c_{1,5} & e_{1,k-5} \end{array} \right]
$$

```
18: ec_double (R, R)
```

```
19: if (u_0 = -1) and (u_1 = -1) then ec_full_sub (R, R, SpT)20: if (u_0 = -1) and (u_1 = 0) then ec_full_sub (R, R, S)21: if (u_0 = -1) and (u_1 = 1) then ec_full_sub (R, R, SmT)22: if (u_0 = 0) and (u_1 = -1) then ec_full_sub (R, R, T)23: if (u_0 == 0) and (u_1 == 1) then ec_full_add (R, R, T)24: if (u_0 == 1) and (u_1 == -1) then ec_full_add (R, R, SmT)25: if (u_0 == 1) and (u_1 == 0) then ec_full_add (R, R, S)26: if (u_0 == 1) and (u_1 == 1) then ec_full_add (R, R, SpT)27: end for 17
```
<span id="page-18-0"></span>3

# Special Routines for NIST Primes

## <span id="page-18-1"></span>3.1 Notes

For each given bitsize  $n = 192, 224, 256, 384, 521$  pseudocode is provided for specialized field arithmetic. This specialization is possible because the NIST primes are of a particular form. [1](#page-18-2)

The modular square root routines given here are based on exponentiation. <sup>[2](#page-18-3)</sup> They use the fact that there are long strings of consecutive 1's and 0's in the binary representations of the NIST primes to significantly cut down the number of multiplies in an exponentiation. They are simple to implement and reasonably efficient. Note well that they will compute spurious values if the argument passed does not actually have a modular square root. This necessitates the checking of the computed value, e.g., Routine [2.2.4,](#page-11-0) lines 5–7.

In the modular reduction routines the following notation is used. Given a  $2n$ -bit number a, it can be written as a sum of powers of  $2^e$ , with e-bit coefficients:

$$
a = \sum_{i=0}^{d-1} a_i \cdot 2^{ei} \quad (0 \le a_i < 2^e).
$$

Table [3.1](#page-19-0) gives the values of d and e used in this section. In all cases  $\parallel$  is

<span id="page-18-2"></span><sup>1</sup>They are instances of so–called generalized Mersenne numbers [\[Sol1\]](#page-42-6).

<span id="page-18-3"></span><sup>&</sup>lt;sup>2</sup>Except for square roots modulo  $p_{224}$ . This is discussed at the end of this section.

<span id="page-19-0"></span>Table 3.1: Values of d and e for the NIST bitsizes

| $\boldsymbol{n}$ | d.   | $\epsilon$ |
|------------------|------|------------|
| 192              | 6    | 64         |
| 224              | 14   | 32         |
| 256              | 16   | 32         |
| 384              | 24   | 32         |
| 521              | 1042 |            |

used as a concatenation operator, and one writes

$$
a = (a_{d-1}||a_{d-2}|| \cdots ||a_1||a_0).
$$

All comments which describe an assignment of a variable to a computed value are modulo the associated prime. For instance, in line 6 of Routine [3.2.10](#page-24-0) the comment

$$
\{r = c^{2^{64} - 2^{32} + 1}\}
$$

should be implicitly read as  $r = c^{2^{64}-2^{32}+1} \pmod{p_{256}}$ .

The notation  $t \leftarrow r^{2^j}$  is used to denote successive modular squarings, i.e.,

 $t \leftarrow r$ for  $i = 1$  to j do  $t \leftarrow t \cdot t$  {multiplication mod p} end for

In the modular reduction routines [3.2.1](#page-20-1) line 6, [3.2.3](#page-21-0) line 9, [3.2.9](#page-23-0) line 15, and [3.2.11](#page-24-1) line 15, several values are added before reduction modulo the associated prime via several subtractions. The descriptions of mp\_add and mp\_sub in [2.1](#page-4-1) only account for addition or subtraction of two values. It is up to the implementer to resolve any possible overflow issues.

Routines [3.2.4,](#page-21-1) [3.2.5,](#page-21-2) [3.2.6,](#page-22-0) and [3.2.7](#page-22-1) are all auxilliary to [3.2.8,](#page-23-1) which is used to compute square roots modulo  $p_{224}$ . The method is based on an algorithm of Pocklington described in [\[Ber\]](#page-42-7). [3](#page-19-1)

<span id="page-19-1"></span><sup>&</sup>lt;sup>3</sup>While the method is theoretically non-deterministic, the practical probability of failure is negligible.

The routine for reducing modulo  $p_{256}$ , [3.2.9,](#page-23-0) adds two multiples of  $p_{256}$  in the case  $d_1 > p_{256}$  or  $d_2 > p_{256}$ . The probability of such happening is about  $2^{-32}$ .

# <span id="page-20-0"></span>3.2 Routines

**Routine 3.2.1 mp\_mod\_192**  $(r, a)$ : Set  $r = a \pmod{p_{192}}$ 

<span id="page-20-1"></span>1: {Note: the  $a_i$  are 64-bit quantities.}

2:  $t \leftarrow (a_2 \parallel a_1 \parallel a_0)$ 3:  $s_1 \leftarrow (0 \parallel a_3 \parallel a_3)$ 4:  $s_2 \leftarrow (a_4 \| a_4 \| 0 )$ 5:  $s_3 \leftarrow (a_5 \parallel a_5 \parallel a_5)$ 6:  $r \leftarrow t + s_1 + s_2 + s_3$ 7: Reduce r mod  $p_{192}$  by subtraction of up to three multiples of  $p_{192}$ .

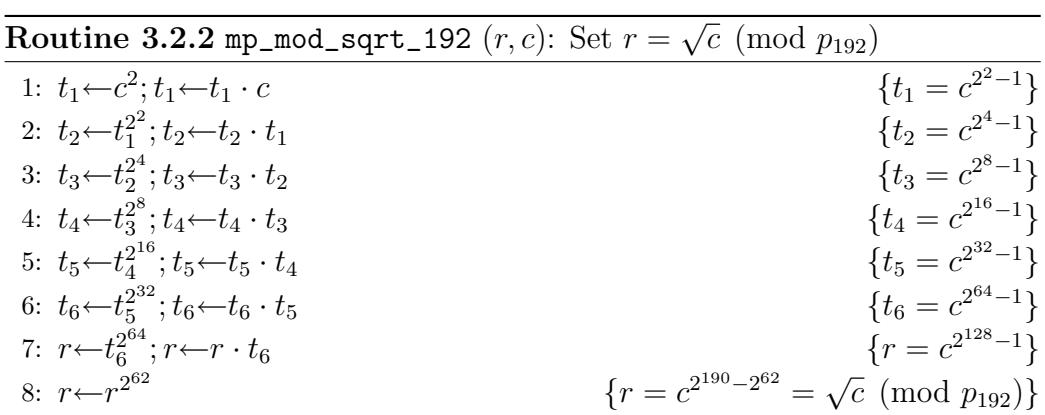

**Routine 3.2.3 mp\_mod\_224**  $(r, a)$ : Set  $r = a \pmod{p_{224}}$ 

<span id="page-21-0"></span>1: {Note: the  $a_i$  are 32-bit quantities.} 2:  $t \leftarrow (a_6 \parallel a_5 \parallel a_4 \parallel a_3 \parallel a_2 \parallel a_1 \parallel a_0)$ 3:  $s_1 \leftarrow (a_{10} \parallel a_9 \parallel a_8 \parallel a_7 \parallel 0 \parallel 0 \parallel 0)$ 4:  $s_2 \leftarrow ( 0 \parallel a_{13} \parallel a_{12} \parallel a_{11} \parallel 0 \parallel 0 \parallel 0 )$ 5:  $d_1 \leftarrow (a_{13} \parallel a_{12} \parallel a_{11} \parallel a_{10} \parallel a_{9} \parallel a_{8} \parallel a_{7})$ 6:  $d_2 \leftarrow ( 0 \parallel 0 \parallel 0 \parallel 0 \parallel a_{13} \parallel a_{12} \parallel a_{11} )$ 7:  $d_1 \leftarrow p_{224} - d_1$ 8:  $r \leftarrow t + s_1 + s_2 + d_1 - d_2$ 9: Reduce r mod  $p_{224}$  by subtraction of up to three multiples of  $p_{224}$ .

<span id="page-21-1"></span>**Routine 3.2.4 RS**  $(d_1, e_1, f_1, d_0, e_0, f_0)$ : Set  $d_1, e_1, f_1$  where  $d_1 + e_1 x = (d_0 +$  $(e_0x)^2$  (mod  $x^2 + c$ ) and  $f_1 = -e_1^2c$  (mod  $p_{224}$ ) **Require:**  $f_0 = -e_0^2 c \pmod{p_{224}}$ 1:  $t$ ← $d_0^2$ 2:  $e_1 \leftarrow d_0 \cdot e_0$ 3:  $d_1 \leftarrow t + f_0$ 4:  $e_1 \leftarrow e_1 + e_1$ 5:  $f_1 \leftarrow t \cdot f_0$ 6:  $f_1 \leftarrow f_1 + f_1$ 7:  $f_1 \leftarrow f_1 + f_1$ 

<span id="page-21-2"></span>**Routine 3.2.5 RSS**  $(d_1, e_1, f_1, d_0, e_0, f_0, j)$ : Set  $d_1, e_1, f_1$  where  $d_1 + e_1 x =$  $(d_0 + e_0 x)^{2^j} \pmod{x^2 + c}$  and  $f_1 = -e_1^2 c \pmod{p_{224}}$ 1:  $d_1 \leftarrow d_0, e_1 \leftarrow e_0, f_1 \leftarrow f_0$ 2: for  $i$  in [1..*j*] do 3: RS  $(d_1, e_1, f_1, d_1, e_1, f_1)$ 4: end for

Routine 3.2.6 RM  $(d_2, e_2, f_2, c, d_0, e_0, d_1, e_1)$ : Set  $d_2, e_2, f_2$  where  $d_2 + e_2 x =$  $(d_0 + e_0 x)(d_1 + e_1 x) \pmod{x^2 + c}$  and  $f_2 = -e_2^2 c \pmod{p_{224}}$ 

<span id="page-22-0"></span>1:  $t_1 \leftarrow e_0 \cdot e_1$ 2:  $t_1 \leftarrow t_1 \cdot c$ 3:  $t_1 \leftarrow p_{224} - t_1$ 4:  $t_2 \leftarrow d_0 \cdot d_1$ 5:  $t_2 \leftarrow t_2 + t_1$ 6:  $t_1 \leftarrow d_0 \cdot e_1$ 7:  $e_2 \leftarrow d_1 \cdot e_0$ 8:  $e_2 \leftarrow e_2 + t_1$ 9:  $f_2 \leftarrow e_2^2$ 10:  $f_2 \leftarrow f_2 \cdot c$ 11:  $f_2 \leftarrow p_{224} - f_2$ 12:  $d_2 \leftarrow t_2$ 

**Routine 3.2.7** RP  $(d_1, e_1, f_1, c, r)$ : Set  $d_1, e_1, f_1$  where  $d_1 + e_1 x = (r + x)^{2^{128} - 1}$ (mod  $x^2 + c$ ) and  $f_1 = -e_1^2 c \pmod{p_{224}}$ 

<span id="page-22-1"></span>1:  $d_0 \leftarrow r, e_0 \leftarrow 1, f_0 \leftarrow p_{224} - c$ 2: for  $i$  in [0..6] do 3: RSS  $(d_1, e_1, f_1, d_0, e_0, f_0, 2^i)$ 4: RM  $(d_1, e_1, f_1, c, d_1, e_1, d_0, e_0)$ 5:  $d_0 \leftarrow d_1, e_0 \leftarrow e_1, f_0 \leftarrow f_1$ 6: end for

#### $\textbf{Routine 3.2.8 mp\_mod\_sqrt\_224} \ (r, c) \colon \text{Set} \ r =$ √  $\overline{c} \pmod{p_{224}}$

<span id="page-23-1"></span>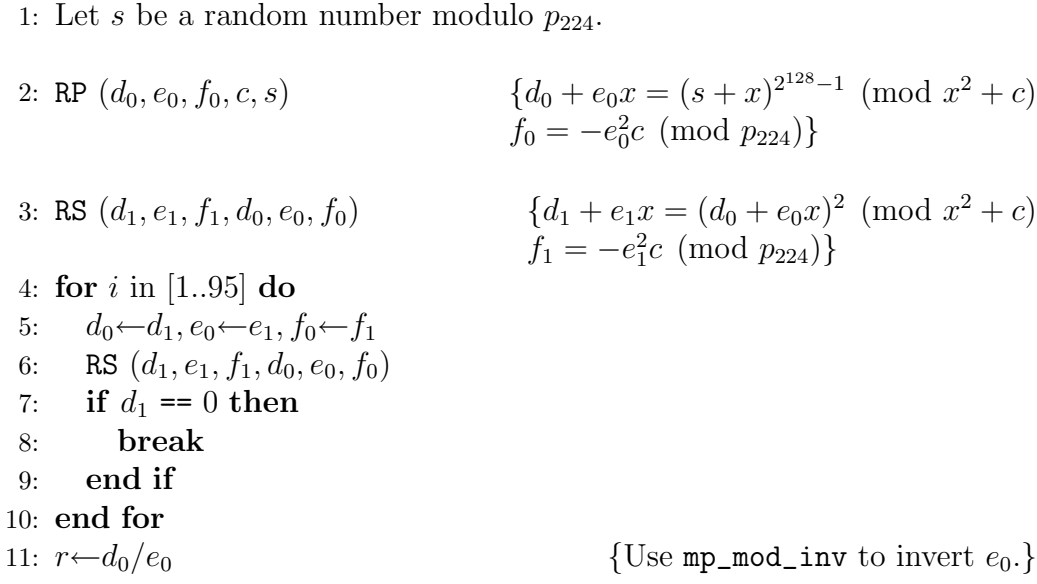

<span id="page-23-0"></span>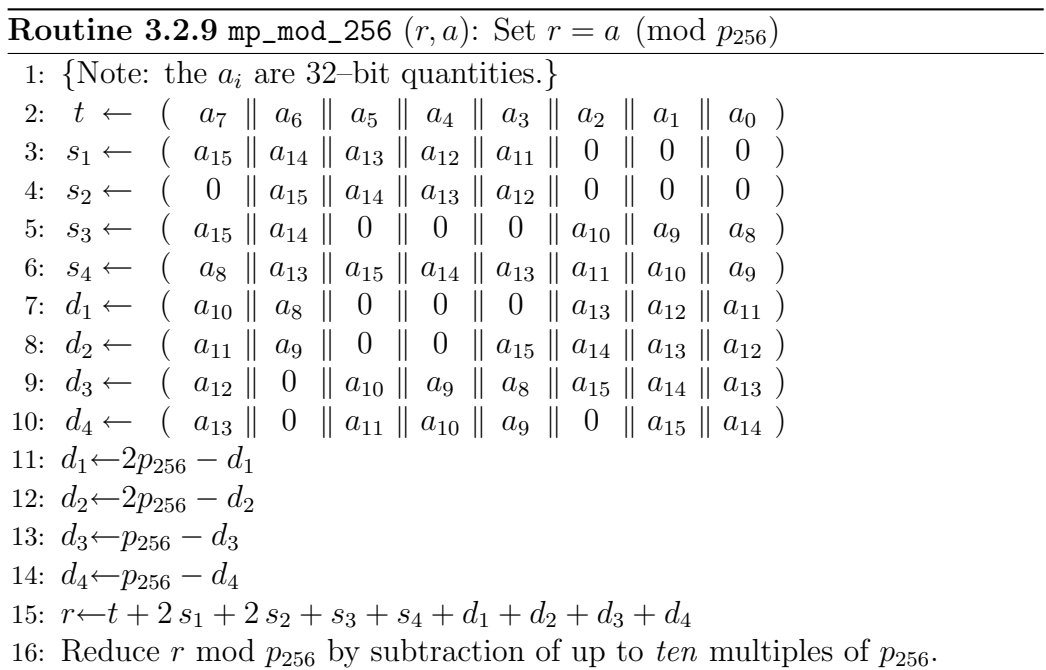

 $\frac{\textbf{R} \textbf{outine 3.2.10 mp\_mod\_sqrt\_256 }(r, c): \text{Set } r =}$ √  $\overline{c} \pmod{p_{256}}$ 

<span id="page-24-0"></span>

| 1: $t_1 \leftarrow c^2$ ; $t_1 \leftarrow t_1 \cdot c$      |  | ${t_1 = c^{2^2-1}}$                                                  |
|-------------------------------------------------------------|--|----------------------------------------------------------------------|
| 2: $t_2 \leftarrow t_1^{2^2}; t_2 \leftarrow t_2 \cdot t_1$ |  | ${t_2 = c^{2^4-1}}$                                                  |
| 3: $t_3 \leftarrow t_2^{2^4}; t_3 \leftarrow t_3 \cdot t_2$ |  | ${t_3 = c^{2^8-1}}$                                                  |
| 4: $t_4 \leftarrow t_3^{2^8}; t_4 \leftarrow t_4 \cdot t_3$ |  | ${t_4 = c^{2^{16}-1}}$                                               |
| 5: $r \leftarrow t_4^{2^{16}}; r \leftarrow r \cdot t_4$    |  | $\{r = c^{2^{32}-1}\}\$                                              |
| 6: $r \leftarrow r^{2^{32}}; r \leftarrow r \cdot c$        |  | $\{r = c^{2^{64}-2^{32}+1}\}\$                                       |
| 7: $r \leftarrow r^{2^{96}}; r \leftarrow r \cdot c$        |  | $\{r = c^{2^{160} - 2^{128} + 2^{96} + 1}\}$                         |
| 8: $r \leftarrow r^{2^{94}}$                                |  | ${r = c^{2^{254}-2^{222}+2^{190}+2^{94}} = \sqrt{c} \pmod{p_{256}}}$ |
|                                                             |  |                                                                      |

<span id="page-24-1"></span>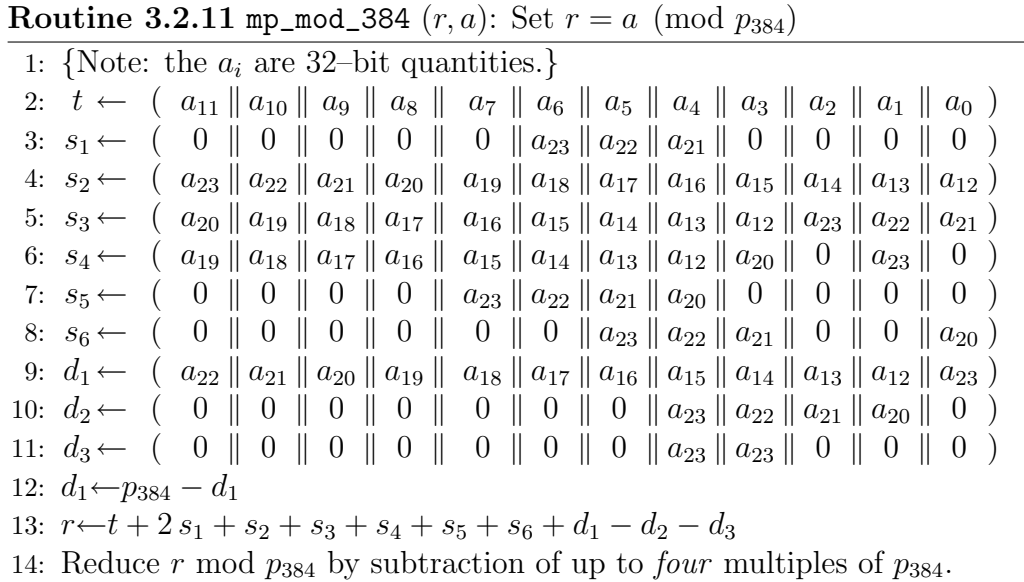

|                                                                    | <b>Routine 3.2.12 mp_mod_sqrt_384</b> $(r, c)$ : Set $r = \sqrt{c} \pmod{p_{384}}$ |
|--------------------------------------------------------------------|------------------------------------------------------------------------------------|
| 1: $t_1 \leftarrow c^2$ ; $t_1 \leftarrow t_1 \cdot c$             | ${t_1 = c^{2^2-1}}$                                                                |
| 2: $t_2 \leftarrow t_1^{2^2}$ ; $t_2 \leftarrow t_2 \cdot t_1$     | ${t_2 = c^{2^4-1}}$                                                                |
| 3: $t_2 \leftarrow t_2^2$ ; $t_2 \leftarrow t_2 \cdot c$           | $\{t_2=c^{2^5-1}\}\$                                                               |
| 4: $t_3 \leftarrow t_3^{2^5}; t_3 \leftarrow t_3 \cdot t_2$        | ${t_3 = c^{2^{10}-1}}$                                                             |
| 5: $t_4 \leftarrow t_3^{2^5}; t_4 \leftarrow t_4 \cdot t_2$        | ${t_4 = c^{2^{15}-1}}$                                                             |
| 6: $t_2 \leftarrow t_4^{2^{15}}$ ; $t_2 \leftarrow t_2 \cdot t_4$  | $\{t_2=c^{2^{30}-1}\}\$                                                            |
| 7: $t_3 \leftarrow t_2^{2^2}$                                      | ${t_3 = c^{2^{32}-4}}$                                                             |
| 8: $t_1 \leftarrow t_3 \cdot t_1$                                  | ${t_1 = c^{2^{32}-1}}$                                                             |
| 9: $t_3 \leftarrow t_3^{2^{28}}$ ; $t_2 \leftarrow t_2 \cdot t_3$  | ${t_3 = c^{2^{60}-2^{30}}, t_2 = c^{2^{60}-1}}$                                    |
| 10: $t_3 \leftarrow t_3^{2^{60}}$ ; $t_3 \leftarrow t_3 \cdot t_2$ | ${t_3 = c^{2^{120}-1}}$                                                            |
| 11: $r \leftarrow t_3^{2^{120}}; r \leftarrow r \cdot t_3$         | $\{r = c^{2^{240}-1}\}\$                                                           |
| 12: $r \leftarrow r^{2^{15}}; r \leftarrow r \cdot t_4$            | $\{r = c^{2^{255}-1}\}\$                                                           |
| 13: $r \leftarrow r^{2^{33}}; r \leftarrow r \cdot t_1$            | $\{r = c^{2^{288}-2^{32}-1}\}$                                                     |
| 14: $r \leftarrow r^{2^{64}}; r \leftarrow r \cdot c$              | $\{r = c^{2^{352}-2^{96}-2^{64}+1}\}$                                              |
| 15: $r \leftarrow r^{2^{30}}$                                      | ${r = c^{2^{382}-2^{126}-2^{94}+2^{30}} = \sqrt{c} \pmod{p_{384}}}$                |

√

## **Routine 3.2.13 mp\_mod\_521**  $(r, a)$ : Set  $r = a \pmod{p_{521}}$

1: {Note: the  $a_i$  are 1–bit quantities.} 2:  $t \leftarrow (a_{520} || a_{519} || a_{518} || \dots || a_{2} || a_{1} || a_{0})$ 3:  $s \leftarrow (a_{1041} \| a_{1040} \| a_{1039} \| \dots \| a_{523} \| a_{522} \| a_{521})$ 4:  $r \leftarrow t + s$ 5: Reduce  $r$  by subtraction of up to *one* multiple of  $p_{521}$ .

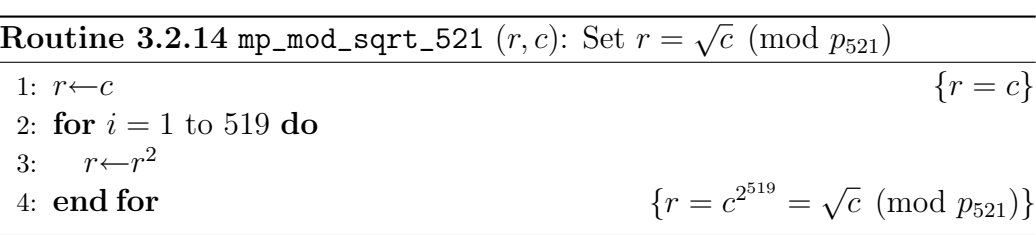

<span id="page-26-0"></span>4

# Curves and Example Data

# <span id="page-26-1"></span>4.1 Curve P–192

## <span id="page-26-2"></span>4.1.1 Parameters

The curve P–192 is given by the following parameters (see also [\[FIPS186-2\]](#page-42-0)). The prime  $p_{192} = 2^{192} - 2^{64} - 1$ :

### $p_{192} = 6277101735386680763835789423207666416083$ 908700390324961279

in hexadecimal form:

### p<sup>192</sup> = ffffffff ffffffff ffffffff fffffffe ffffffff ffffffff

The parameter  $a = p_{192} - 3$ :

 $a = 6277101735386680763835789423207666416083$ 908700390324961276

in hexadecimal form:

#### a = ffffffff ffffffff ffffffff fffffffe ffffffff fffffffc

the parameter b:

 $b = 2455155546008943817740293915197451784769$ 108058161191238065

in hexadecimal form:

 $b = 64210519$  e59c80e7 Ofa7e9ab 72243049 feb8deec c146b9b1

Base point G:

- $x_G$  = 6020462823756886567582134805875261119166\ 98976636884684818
- $y_G = 1740503322936220314048575522802194103640\backslash$ 23488927386650641

in hexadecimal form:

 $x_G = 188$ da80e b03090f6 7cbf20eb 43a18800 f4ff0afd 82ff1012

 $y_G = 07192b95$  ffc8da78 631011ed 6b24cdd5 73f977a1 1e794811

in hexadecimal form with X9.63 compression (lead byte 02 if  $y_G$  is even, 03 if  $y_G$  is odd):

 $\overline{G} =$  00000003 188da80e b03090f6 7cbf20eb 43a18800 f4ff0afd 82ff1012

Order q of the point G (and of the elliptic curve group  $E$ ):

 $q = 6277101735386680763835789423176059013767$ 194773182842284081

hexadecimal form:

 $q =$  ffffffff ffffffffffffffffff 99def836 146bc9b1 b4d22831

## <span id="page-27-0"></span>4.1.2 Example calculations

We give the results of basic calculations on a pair of points  $S$  and  $T$  using affine coordinates. S has coordinates

 $x_S = 4458e7d1$  27ae671b 0c330266 d2467693 53a01207 3e97acf8

 $y_S = 32593050$  0d851f33 6bddc050 cf7fb11b 5673a164 5086df3b

and T has coordinates:

 $x_T =$  f22c4395 213e9ebe 67ddecdd 87fdbd01 be16fb05 9b9753a4

 $y_T = 26442409$  6af2b359 7796db48 f8dfb41f a9cecc97 691a9c79 Full add  $R = S + T$ :

 $x_R = 48$ e1e409 6b9b8e5c a9d0f1f0 77b8abf5 8e843894 de4d0290  $y_R = 408f$ a77c 797cd7db fb16aa48 a3648d3d 63c94117 d7b6aa4b Full subtract  $R = S - T$ :

 $x_R =$  fc9683cc 5abfb4fe 0cc8cc3b c9f61eab c4688f11 e9f64a2e  $y_R = 093e31d0 0f b78269 732b1bd2 a73c23cd d31745d0 523d816b$ Double  $R = 2S$ :

 $x_R = 30c5bc6b$  8c7da253 54b373dc 14dd8a0e ba42d25a 3f6e6962  $y_R = 0$ dde14bc 4249a721 c407aedb f011e2dd bbcb2968 c9d889cf Scalar multiply  $R = dS$ :

 $d =$  a78a236d 60baec0c 5dd41b33 a542463a 8255391a f64c74ee  $x_R = 1$ faee420 5a4f669d 2d0a8f25 e3bcec9a 62a69529 65bf6d31  $y_R = 5$ ff2cdfa 508a2581 89236708 7c696f17 9e7a4d7e 8260fb06 Joint scalar multiply  $R = dS + eT$  (*d* as above):

 $e = c4$ be3d53 ec3089e7 1e4de8ce ab7cce88 9bc393cd 85b972bc  $x_R = 019$ f64ee d8fa9b72 b7dfea82 c17c9bfa 60ecb9e1 778b5bde  $y_R = 16590c5f$  cd8655fa 4ced33fb 800e2a7e 3c61f35d 83503644

# <span id="page-29-0"></span>4.2 Curve P–224

## <span id="page-29-1"></span>4.2.1 Parameters

The curve P–224 is given by the following parameters (see also [\[FIPS186-2\]](#page-42-0)). The prime  $p_{224} = 2^{224} - 2^{96} + 1$ :

```
p_{224} = 26959946667150639794667015087019630673557916260026308143510066298881
```
in hexadecimal form:

p<sup>224</sup> = ffffffff ffffffff ffffffff ffffffff 00000000 00000000 00000001

The parameter  $a = p_{224} - 3$ :

$$
a = \; 2695994666715063979466701508701963067355 \backslash \; 7916260026308143510066298878
$$

in hexadecimal form:

$$
a = \text{fffffff fffffff fffffff ffffffff ffffffff ffffffff
$$

the parameter b:

 $b = 1895828628556660800040866854449392641550\lambda$ 4680968679321075787234672564

in hexadecimal form:

 $b = 64050a850c04b3ab f54132565044b0b7d7b1d8ba270b3943$ 2355ffb4

Base point G:

- $x_G = 1927792911356629307111030803469948802683\$ 1934219452440156649784352033
- $y_G = 1992680875803447097019797437088874918420\$ 5991990603949537637343198772

in hexadecimal form:

 $x_G = b70e0cbd 6bb4bf7f 321390b9 4a03c1d3 56c21122 343280d6$ 115c1d21

 $y_G = 6$ d376388 b5f723fb 4c22dfe6 cd4375a0 5a074764 44d58199 85007e34

in hexadecimal form with X9.63 compression (lead byte 02 if  $y_G$  is even, 03 if  $y_G$  is odd):

 $\overline{G} =$  00000002 b70e0cbd 6bb4bf7f 321390b9 4a03c1d3 56c21122 343280d6 115c1d21

Order q of the point G (and of the elliptic curve group  $E$ ):

```
q = 2695994666715063979466701508701962594045\7807714424391721682722368061
```
hexadecimal form:

 $q =$  ffffffff ffffffffffffffffffffffda2 e0b8f03e 13dd2945 5c5c2a3d

## <span id="page-30-0"></span>4.2.2 Example calculations

We give the results of basic calculations on a pair of points  $S$  and  $T$  using affine coordinates. S has coordinates

- $x_S = 6e$ ca814b a59a9308 43dc814e dd6c97da 95518df3 c6fdf16e 9a10bb5b
- $y_S = e f 4b497f 0963b c8b 6a e c0ca0 f259b89c 18099414 7e05dc6b$ 64d7bf22

and T has coordinates:

- $x_T =$  b72b25ae a5cb03fb 88d7e842 00296964 8e6ef23c 5d39ac90 3826bd6d
- $y_T = c42a8a4d$  34984f0b 71b5b409 1af7dceb 33ea729c 1a2dc8b4 34f10c34

Full add  $R = S + T$ :

- $x_R = 236f26d9$  e84c2f7d 776b107b d478ee0a 6d2bcfca a2162afa e8d2fd15
- $y_R = 653cc0$ a7 904ce6c3 746f6a97 471297a0 b7d5cdf8 d536ae25 bb0fda70

Full subtract  $R = S - T$ :

- $x_R =$  db4112bc c8f34d4f 0b36047b ca1054f3 61541385 2a793133 5210b332
- $y_R = 90c6e830 4da48138 78c1540b 2396f411 4ac1787a 520a0ffb$ 55a8d961

Double  $R = 2S$ :

- $x_R =$  a9c96f21 17dee0f2 7ca56850 ebb46efa d8ee2685 2f165e29 cb5cdfc7
- $y_R =$  adf18c84 cf77ced4 d76d4930 417d9579 207840bf 49bfbf58 37dfdd7d

Scalar multiply  $R = dS$ :

- $d = a78ccc30$  eaca0fcc 8e36b2dd 6fbb03df 06d37f52 711e6363 aaf1d73b
- $x_R = 96$ a7625e 92a8d72b ff1113ab db95777e 736a14c6 fdaacc39 2702bca4
- $y_R = 0$ f8e5702 942a3c5e 13cd2fd5 80191525 8b43dfad c70d15db ada3ed10

Joint scalar multiply  $R = dS + eT$  (*d* as above):

- $e = 54d549f$ f c08c9659 2519d73e 71e8e070 3fc8177f a88aa77a 6ed35736
- $x_R =$  dbfe2958 c7b2cda1 302a67ea 3ffd94c9 18c5b350 ab838d52 e288c83e
- $y_R = 2f521b83$  ac3b0549 ff4895ab cc7f0c5a 861aacb8 7acbc5b8 147bb18b

# <span id="page-32-0"></span>4.3 Curve P–256

## <span id="page-32-1"></span>4.3.1 Parameters

The curve P–256 is given by the following parameters (see also [\[FIPS186-2\]](#page-42-0)). The prime  $p_{256} = 2^{256} - 2^{224} + 2^{192} + 2^{96} - 1$ :

```
p_{256} = 1157920892103562487626974469494075735300\backslash86143415290314195533631308867097853951
```
in hexadecimal form:

```
p256 = ffffffff 00000001 00000000 00000000 00000000 ffffffff
      ffffffff ffffffff
```

```
The parameter a = p_{256} - 3:
```

```
a = 1157920892103562487626974469494075735300\86143415290314195533631308867097853948
```
in hexadecimal form:

```
a = ffffffff 00000001 00000000 00000000 00000000 ffffffff
   ffffffff fffffffc
```
the parameter b:

```
b = 41058363725152142129326129780047268409114441015993725554835256314039467401291
```
in hexadecimal form:

```
b = 5ac635d8 aa3a93e7 b3ebbd55 769886bc 651d06b0 cc53b0f6
   3bce3c3e 27d2604b
```
Base point G:

- $x_G = 4843956129390645175905258525279791420276\$ 2949526041747995844080717082404635286
- $y_G = 3613425095674979579858512791958788195661$ 1106672985015071877198253568414405109

in hexadecimal form:

$$
x_G = 6b17d1f2 e12c4247 f8bce6e5 63a440f2 77037d81 2deb33a0
$$
  
\nf4a13945 d898c296

 $y_G = 4$ fe342e2 fe1a7f9b 8ee7eb4a 7c0f9e16 2bce3357 6b315ece cbb64068 37bf51f5

in hexadecimal form with X9.63 compression (lead byte 02 if  $y_G$  is even, 03 if  $y_G$  is odd):

```
\overline{G} = 00000003 6b17d1f2 e12c4247 f8bce6e5 63a440f2 77037d81
     2deb33a0 f4a13945 d898c296
```
Order q of the point G (and of the elliptic curve group  $E$ ):

```
q = 1157920892103562487626974469494075735299\96955224135760342422259061068512044369
```
hexadecimal form:

```
q = ffffffff 00000000 ffffffff ffffffff bce6faad a7179e84
   f3b9cac2 fc632551
```
### <span id="page-33-0"></span>4.3.2 Example calculations

We give the results of basic calculations on a pair of points  $S$  and  $T$  using affine coordinates. S has coordinates

- $x_S$  = de2444be bc8d36e6 82edd27e 0f271508 617519b3 221a8fa0 b77cab39 89da97c9
- $y_S =$  c093ae7f f36e5380 fc01a5aa d1e66659 702de80f 53cec576 b6350b24 3042a256

and T has coordinates:

- $x_T = 55a8b00f 8da1d44e 62f6b3b2 5316212e 39540dc8 61c89575$ bb8cf92e 35e0986b
- $y_T = 5421c320$  9c2d6c70 4835d82a c4c3dd90 f61a8a52 598b9e7a b656e9d8 c8b24316

Full add  $R = S + T$ :

- $x_R = 72b13d44$  354b6b81 745195e9 8cc5ba69 70349191 ac476bd4 553cf35a 545a067e
- $y_R = 8d585cbb$  2e1327d7 5241a8a1 22d7620d c33b1331 5aa5c9d4 6d013011 744ac264

Full subtract  $R = S - T$ :

- $x_R =$  c09ce680 b251bb1d 2aad1dbf 6129deab 837419f8 f1c73ea1 3e7dc64a d6be6021
- $y_R = 1a815bf7$  00bd8833 6b2f9bad 4edab172 3414a022 fdf6c3f4 ce30675f b1975ef3

Double  $R = 2S$ :

- $x_R = 7669e690 1606ee3b 148eef1 e0024c33 146c22f3 1617481b8$ 2a860ffc db6127b0
- $y_R =$  fa878162 187a54f6 c39f6ee0 072f33de 389ef3ee cd03023d e10ca2c1 db61d0c7

Scalar multiply  $R = dS$ :

- $d = c51e4753$  afdec1e6 b6c6a5b9 92f43f8d d0c7a893 3072708b 6522468b 2ffb06fd
- $x_R = 51d08d5f$  2d427888 2946d88d 83c97d11 e62becc3 cfc18bed acc89ba3 4eeca03f
- $y_R = 75$ ee68eb 8bf626aa 5b673ab5 1f6e744e 06f8fcf8 a6c0cf30 35beca95 6a7b41d5

Joint scalar multiply  $R = dS + eT$  (*d* as above):

- $e = 0.37$ f628e ce72a462 f0145cbe fe3f0b35 5ee8332d 37acdd83 a358016a ea029db7
- $x_R = 4867b467 92210092 34939221 b8046245 efcf5841 3daacbef$ f857b858 8341f6b8
- $y_R =$  f2504055 c03cede1 2d22720d ad69c745 106b6607 ec7e50dd 35d54bd8 0f615275

# <span id="page-35-0"></span>4.4 Curve P–384

## <span id="page-35-1"></span>4.4.1 Parameters

The curve P–384 is given by the following parameters (see also [\[FIPS186-2\]](#page-42-0)). The prime  $p_{384} = 2^{384} - 2^{128} - 2^{96} + 2^{32} - 1$ :

```
p_{384} = 39402006196394479212279040100143613805079739270465\lambda44666794829340424572177149687032904726608825893800\
      1861606973112319
```
in hexadecimal form:

```
p384 = ffffffff ffffffff ffffffff ffffffff ffffffff ffffffff
      ffffffff fffffffe ffffffff 00000000 00000000 ffffffff
```
The parameter  $a = p_{384} - 3$ :

 $a = 39402006196394479212279040100143613805079739270465\$ 44666794829340424572177149687032904726608825893800\ 1861606973112316

in hexadecimal form:

### a = ffffffff ffffffff ffffffff ffffffff ffffffff ffffffff ffffffff fffffffe ffffffff 00000000 00000000 fffffffc

the parameter b:

 $b = 27580193559959705877849011840389048093056905856361\backslash$ 56852142870730198868924130986086513626076488374510\ 7765439761230575

in hexadecimal form:

 $b = 53312$ fa7 e23ee7e4 988e056b e3f82d19 181d9c6e fe814112 0314088f 5013875a c656398d 8a2ed19d 2a85c8ed d3ec2aef

Base point G:

- $x_G = 26247035095799689268623156744566981891852923491109\}$ 21338781561590092551885473805008902238805397571978\ 6650872476732087
- $y_G = 83257109614890299855467512895201081792878530488613$ 15594709205902480503199884419224438643760392947333\ 078086511627871

in hexadecimal form:

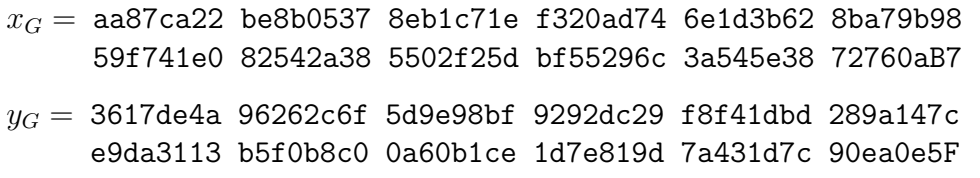

in hexadecimal form with X9.63 compression (lead byte 02 if  $y_G$  is even, 03 if  $y_G$  is odd):

 $\overline{G} =$  00000003 aa87ca22 be8b0537 8eb1c71e f320ad74 6e1d3b62 8ba79b98 59f741e0 82542a38 5502f25d bf55296c 3a545e38 72760ab7

Order q of the point  $G$  (and of the elliptic curve group  $E$ ):

$$
q=\ 39402006196394479212279040100143613805079739270465\backslash\\ 44666794690527962765939911326356939895630815229491\backslash\\3554433653942643
$$

hexadecimal form:

```
q = ffffffff ffffffff ffffffff ffffffff ffffffff ffffffff
   c7634d81 f4372ddf 581a0db2 48b0a77a ecec196a ccc52973
```
### <span id="page-36-0"></span>4.4.2 Example calculations

We give the results of basic calculations on a pair of points  $S$  and  $T$  using affine coordinates. S has coordinates

- $x_S$  = fba203b8 1bbd23f2 b3be971c c23997e1 ae4d89e6 9cb6f923 85dda827 68ada415 ebab4167 459da98e 62b1332d 1e73cb0e
- $y_S = 5$ ffedbae fdeba603 e7923e06 cdb5d0c6 5b223014 29293376 d5c6944e 3fa6259f 162b4788 de6987fd 59aed5e4 b5285e45

and T has coordinates:

- $x_T =$  aacc0520 2e7fda6f c73d82f0 a6622052 7da8117e e8f8330e ad7d20ee 6f255f58 2d8bd38c 5a7f2b40 bcdb68ba 13d81051
- $y_T = 84009$ a26 3fefba7c 2c57cffa 5db3634d 286131af c0fca8d2 5afa22a7 b5dce0d9 470da892 33cee178 592f49b6 fecb5092

Full add  $R = S + T$ :

 $x_R = 12$ dc5ce7 acdfc584 4d939f40 b4df012e 68f865b8 9c3213ba 97090a24 7a2fc009 075cf471 cd2e85c4 89979b65 ee0b5eed  $y_R = 167312e5 8fe0c0af a248f285 4e3cddcb 557f983b 3189b67f$ 21eee013 41e7e9fe 67f6ee81 b36988ef a406945c 8804a4b0 Full subtract  $R = S - T$ :  $x_R = 6$ afdaf8d a8b11c98 4cf177e5 51cee542 cda4ac2f 25cd522d 0cd710f8 8059c656 5aef78f6 b5ed6cc0 5a6666de f2a2fb59  $y_B$  = 7bed0e15 8ae8cc70 e847a603 47ca1548 c348decc 6309f48b 59bd5afc 9a9b804e 7f787617 8cb5a7eb 4f6940a9 c73e8e5e Double  $R = 2S$ :  $x_R = 2a2111b1$  e0aa8b2f c5a19755 16bc4d58 017ff96b 25e1bdff 3c229d5f ac3bacc3 19dcbec2 9f9478f4 2dee597b 4641504c  $y_R =$  fa2e3d9d c84db895 4ce8085e f28d7184 fddfd134 4b4d4797 343af9b5 f9d83752 0b450f72 6443e411 4bd4e5bd b2f65ddd Scalar multiply  $R = dS$ :  $d =$  a4ebcae5 a6659834 93ab3e62 6085a24c 104311a7 61b5a8fd ac052ed1 f111a5c4 4f76f456 59d2d111 a61b5fdd 97583480  $x_R = 0.4$ e4f77e7f feb7f095 8910e3a6 80d677a4 77191df1 66160ff7 ef6bb526 1f791aa7 b45e3e65 3d151b95 dad3d93c a0290ef2  $y_R =$  ac7dee41 d8c5f4a7 d5836960 a773cfc1 376289d3 373f8cf7 417b0c62 07ac32e9 13856612 fc9ff2e3 57eb2ee0 5cf9667f Joint scalar multiply  $R = dS + eT$  (*d* as above):  $e$  = afcf8811 9a3a76c8 7acbd600 8e1349b2 9f4ba9aa 0e12ce89 bcfcae21 80b38d81 ab8cf150 95301a18 2afbc689 3e75385d  $x_R = 917$ ea28b cd641741 ae5d18c2 f1bd917b a68d34f0 f0577387 dc812604 62aea60e 2417b8bd c5d954fc 729d211d b23a02dc  $y_R = 1$ a29f7ce 6d074654 d77b4088 8c73e925 46c8f16a 5ff6bcbd 307f758d 4aee684b eff26f67 42f597e2 585c86da 908f7186

# <span id="page-38-0"></span>4.5 Curve P–521

## <span id="page-38-1"></span>4.5.1 Parameters

The curve P–521 is given by the following parameters (see also [\[FIPS186-2\]](#page-42-0)). The prime  $p_{521} = 2^{521} - 1$ :

```
p_{521} = 6864797660130609714981900799081393217269435300143305409394463459185543183397656052122559640661454554
      97729631139148085803712198799971664381257402829111
      5057151
```
in hexadecimal form:

```
p521 = 000001ff ffffffff ffffffff ffffffff ffffffff ffffffff
      ffffffff ffffffff ffffffff ffffffff ffffffff ffffffff
      ffffffff ffffffff ffffffff ffffffff ffffffff
```
The parameter  $a = p_{521} - 3$ :

```
a = 6864797660130609714981900799081393217269435300143305409394463459185543183397656052122559640661454554
   97729631139148085803712198799971664381257402829111
   5057148
```
in hexadecimal form:

```
a = 000001ff ffffffff ffffffff ffffffff ffffffff ffffffff
   ffffffff ffffffff ffffffff ffffffff ffffffff ffffffff
   ffffffff ffffffff ffffffff ffffffff fffffffc
```
the parameter b:

 $b = 10938490380737342745111123907668055699362075989516$ 83748994586394495953116150735016013708737573759623 24859213229670631330943845253159101291214232748847 8985984

in hexadecimal form:

 $b = 00000051$  953eb961 8e1c9a1f 929a21a0 b68540ee a2da725b 99b315f3 b8b48991 8ef109e1 56193951 ec7e937b 1652c0bd 3bb1bf07 3573df88 3d2c34f1 ef451fd4 6b503f00

Base point G:

- $x_G = 26617408020502170632287687167233609607298591687569$ 73147706671368418802944996427808491545080627771902 35209424122506555866215711354557091681416163731589 5999846
- $y_G = 37571800257700204635455072244911836035944551347697$ 62486694567779615544477440556316691234405012945539 56214444453728942852258566672919658081012434427757 8376784

in hexadecimal form:

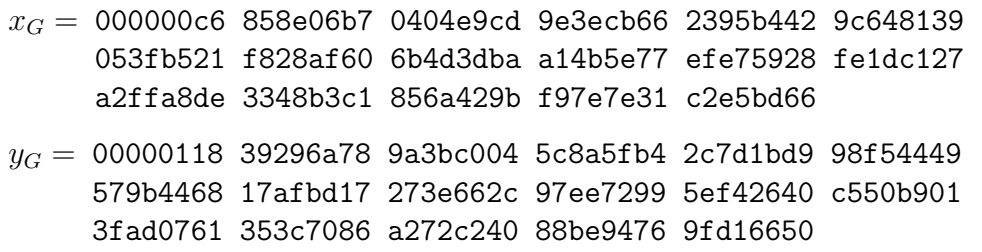

in hexadecimal form with X9.63 compression (lead byte 02 if  $y_G$  is even, 03 if  $y_G$  is odd):

 $G = 02c6 858e06b7 0404e9cd 9e3ecb66 2395b442 9c648139 053f b521$ f828af60 6b4d3dba a14b5e77 efe75928 fe1dc127 a2ffa8de 3348b3c1 856a429b f97e7e31 c2e5bd66

Order q of the point  $G$  (and of the elliptic curve group  $E$ ):

 $q = 68647976601306097149819007990813932172694353001433$ 05409394463459185543183397655394245057746333217197 53296399637136332111386476861244038034037280889270 7005449

hexadecimal form:

q = 000001ff ffffffff ffffffff ffffffff ffffffff ffffffff ffffffff ffffffff fffffffa 51868783 bf2f966b 7fcc0148 f709a5d0 3bb5c9b8 899c47ae bb6fb71e 91386409

### <span id="page-40-0"></span>4.5.2 Example calculations

We give the results of basic calculations on a pair of points  $S$  and  $T$  using affine coordinates. S has coordinates

- $x_S = 000001d5$  c693f66c 08ed03ad 0f031f93 7443458f 601fd098 d3d0227b 4bf62873 af50740b 0bb84aa1 57fc847b cf8dc16a 8b2b8bfd 8e2d0a7d 39af04b0 89930ef6 dad5c1b4
- $y_S = 00000144$  b7770963 c63a3924 8865ff36 b074151e ac33549b 224af5c8 664c5401 2b818ed0 37b2b7c1 a63ac89e baa11e07 db89fcee 5b556e49 764ee3fa 66ea7ae6 1ac01823

and  $T$  has coordinates:

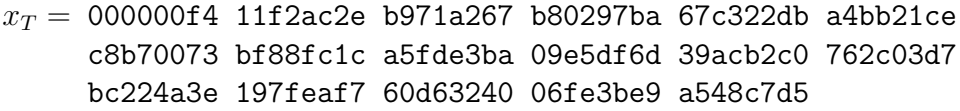

 $y_T = 000001$ fd f842769c 707c93c6 30df6d02 eff399a0 6f1b36fb 9684f0b3 73ed0648 89629abb 92b1ae32 8fdb4553 42683849 43f0e922 2afe0325 9b32274d 35d1b958 4c65e305

Full add  $R = S + T$ :

- $x_R = 00000126$  4ae115ba 9cbc2ee5 6e6f0059 e24b52c8 04632160 2c59a339 cfb757c8 9a59c358 a9a8e1f8 6d384b3f 3b255ea3 f73670c6 dc9f45d4 6b6a196d c37bbe0f 6b2dd9e9
- $y_R = 00000062$  a9c72b8f 9f88a271 690bfa01 7a6466c3 1b9cadc2 fc544744 aeb81707 2349cfdd c5ad0e81 b03f1897 bd9c8c6e fbdf6823 7dc3bb00 445979fb 373b20c9 a967ac55

Full subtract  $R = S - T$ :

- $x_R = 00000129$  2cb58b17 95ba4770 63fef7cd 22e42c20 f57ae94c eaad86e0 d21ff229 18b0dd3b 076d63be 253de24b c20c6da2 90fa54d8 3771a225 deecf914 9f79a8e6 14c3c4cd
- $y_R = 00000169$  5e3821e7 2c7cacaa dcf62909 cd83463a 21c6d033 93c527c6 43b36239 c46af117 ab7c7ad1 9a4c8cf0 ae95ed51 72988546 1aa2ce27 00a6365b ca3733d2 920b2267

Double  $R = 2S$ :

- $x_R = 00000128$  79442f24 50c119e7 119a5f73 8be1f1eb a9e9d7c6 cf41b325 d9ce6d64 3106e9d6 1124a91a 96bcf201 305a9dee 55fa7913 6dc70083 1e54c3ca 4ff2646b d3c36bc6
- $y_R = 00000198$  64a8b885 5c2479cb efe375ae 553e2393 271ed36f adfc4494 fc0583f6 bd035988 96f39854 abeae5f9 a6515a02 1e2c0eef 139e71de 610143f5 3382f410 4dccb543

Scalar multiply  $R = dS$ :

- $d = 000001$ eb 7f81785c 9629f136 a7e8f8c6 74957109 73555411 1a2a866f a5a16669 9419bfa9 936c78b6 2653964d f0d6da94 0a695c72 94d41b2d 6600de6d fcf0edcf c89fdcb1
- $x_R = 00000091$  b15d09d0 ca0353f8 f96b93cd b13497b0 a4bb582a e9ebefa3 5eee61bf 7b7d041b 8ec34c6c 00c0c067 1c4ae063 318fb75b e87af4fe 859608c9 5f0ab477 4f8c95bb
- $y_B = 00000130$  f8f8b5e1 abb4dd94 f6baaf65 4a2d5810 411e77b7 423965e0 c7fd79ec 1ae563c2 07bd255e e9828eb7 a03fed56 5240d2cc 80ddd2ce cbb2eb50 f0951f75 ad87977f

Joint scalar multiply  $R = dS + eT$  (*d* as above):

- $e = 00000137$  e6b73d38 f153c3a7 57561581 2608f2ba b3229c92 e21c0d1c 83cfad92 61dbb17b b77a6368 2000031b 9122c2f0 cdab2af7 2314be95 254de429 1a8f85f7 c70412e3
- $x_R = 0000009d 3802642b 3bea152b eb9e05fb a247790f 7fc16807$ 2d363340 133402f2 585588dc 1385d40e bcb8552f 8db02b23 d687cae4 6185b275 28adb1bf 9729716e 4eba653d
- $y_R = 0000000f$  e44344e7 9da6f49d 87c10637 44e5957d 9ac0a505 bafa8281 c9ce9ff2 5ad53f8d a084a2de b0923e46 501de579 7850c61b 229023dd 9cf7fc7f 04cd35eb b026d89d

# Bibliography

- <span id="page-42-3"></span>[ANSI-X9.63] American National Standard for Financial Services ANSI X9.63–2001, Public Key Cryptography for the Financial Services Industry: Key Agreement and Key Transport Using Elliptic Curve Cryptography, November 2001.
- <span id="page-42-4"></span>[G] D.M. Gordon, "A Survey of Fast Exponentiation Methods", Journal of Algorithms, 27, 1998, pp 129–146
- <span id="page-42-6"></span>[Sol1] Solinas, J.A, "Generalized Mersenne Numbers", Tech. Report Centre for Applied Cryptographic Research, 1999, http://www.cacr.math.uwaterloo.ca/techreports/1999/corr99-39.ps
- <span id="page-42-5"></span>[Sol2] Solinas, J.A, "Low-Weight Binary Representations for Pairs of Integers", Tech. Report Centre for Applied Cryptographic Research, 2001, http://www.cacr.math.uwaterloo.ca/techreports/2001/corr-41.ps
- <span id="page-42-2"></span>[IEEE-P1363] IEEE STD 1363-2000, Standard Specifications for Public–Key Cryptrography (Annex A), Institute of Electrical and Electronics Engineers, Inc., August 2000.
- <span id="page-42-0"></span>[FIPS186-2] Digital Signature Standard (DSS). Federal Information Standards Processing Publication 186-2, National Institute of Standards and Technology, 2000
- <span id="page-42-1"></span>[HMV] D. Hankerson, A. Menezes, and S. Vanstone, Guide to Elliptic Curve Cryptography, Springer-Verlag, New York, 2004.
- <span id="page-42-7"></span>[Ber] D. J. Bernstein, "Faster Square Roots in Annoying Finite Fields", Draft aimed at the Mathematics of Computation (2001), http://cr.yp.to/papers/sqroot.pdf

<span id="page-43-0"></span>[Sil] Silverman, Joseph, H., The Arithmetic of Elliptic Curves, Springer-Verlag, New York, 1986.